## **Web Audio Evaluation Tool - Feature #1262 Manual creation (or editing) of output XML files**

2015-06-03 01:57 PM - Brecht De Man

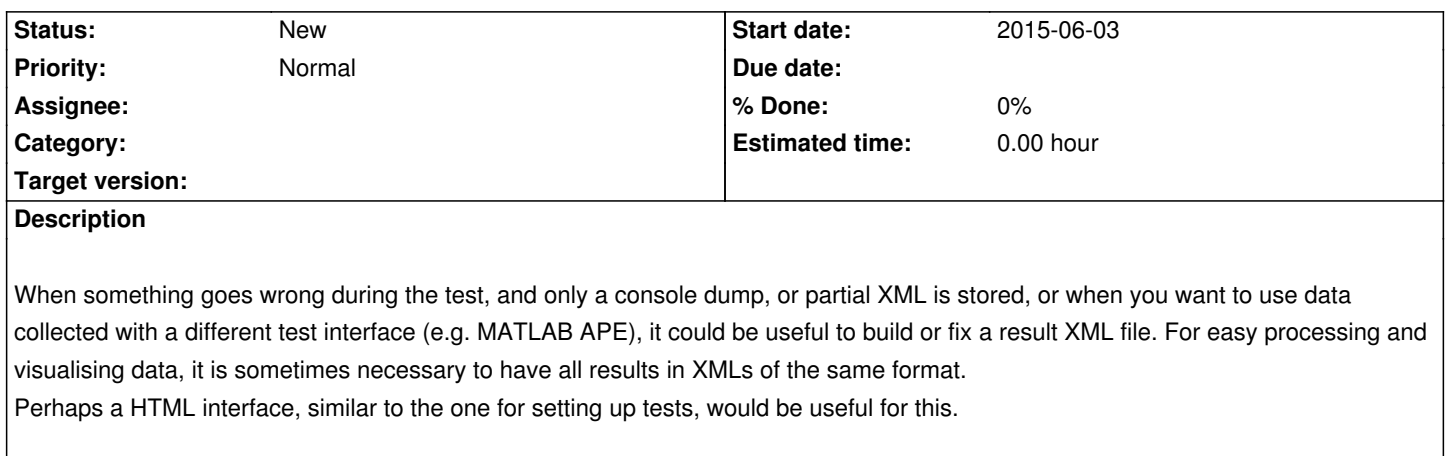